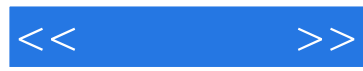

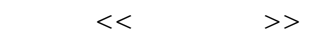

- 13 ISBN 9787115257390
- 10 ISBN 7115257396

出版时间:2012-1

页数:182

PDF

更多资源请访问:http://www.tushu007.com

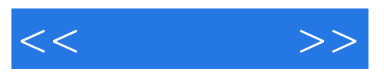

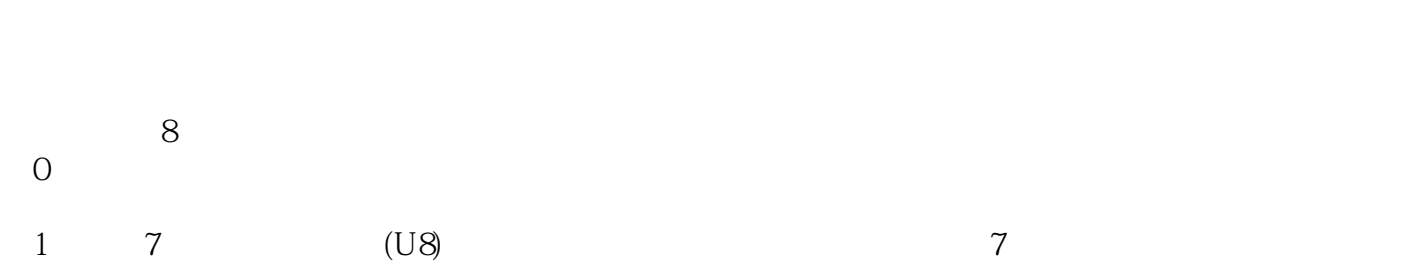

UFO

 $10 \qquad \quad (\quad 400 \qquad)$ 

 $\cdot$  " and  $\cdot$  (U8)  $\cdot$  "

 $<<$ 

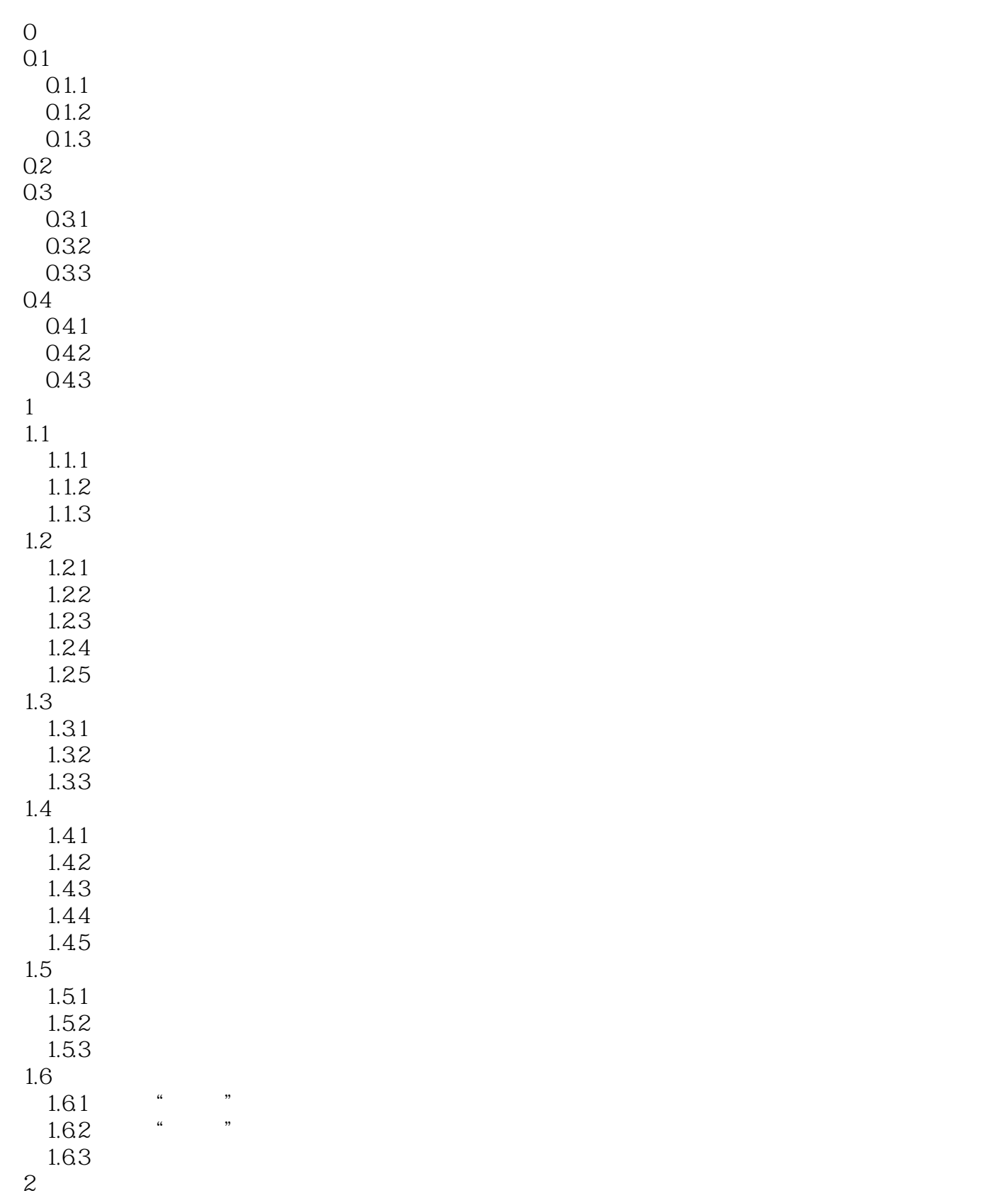

 $2.1$ 

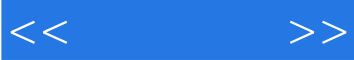

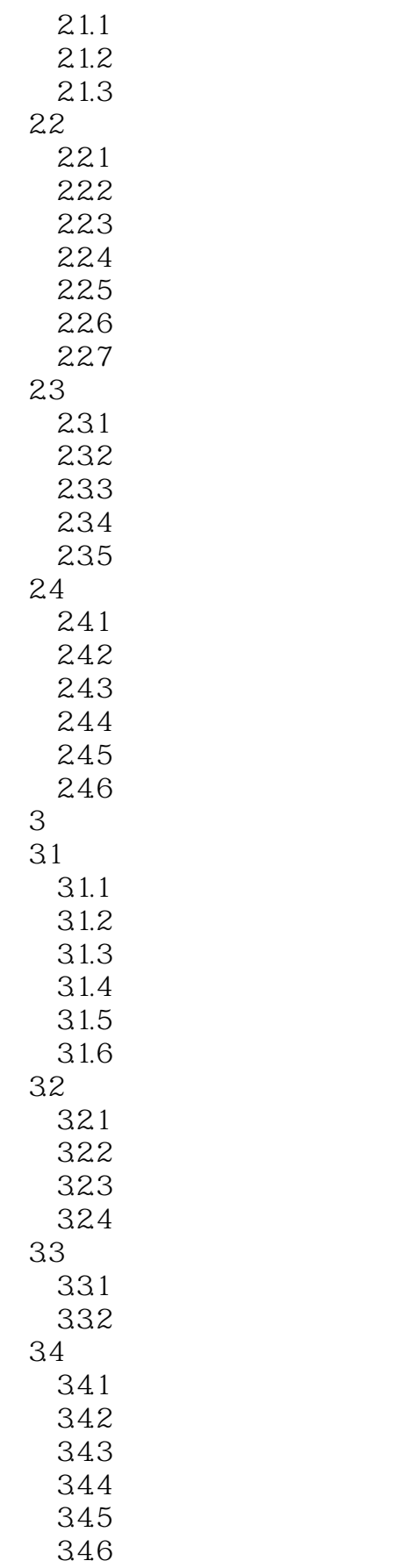

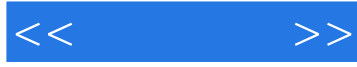

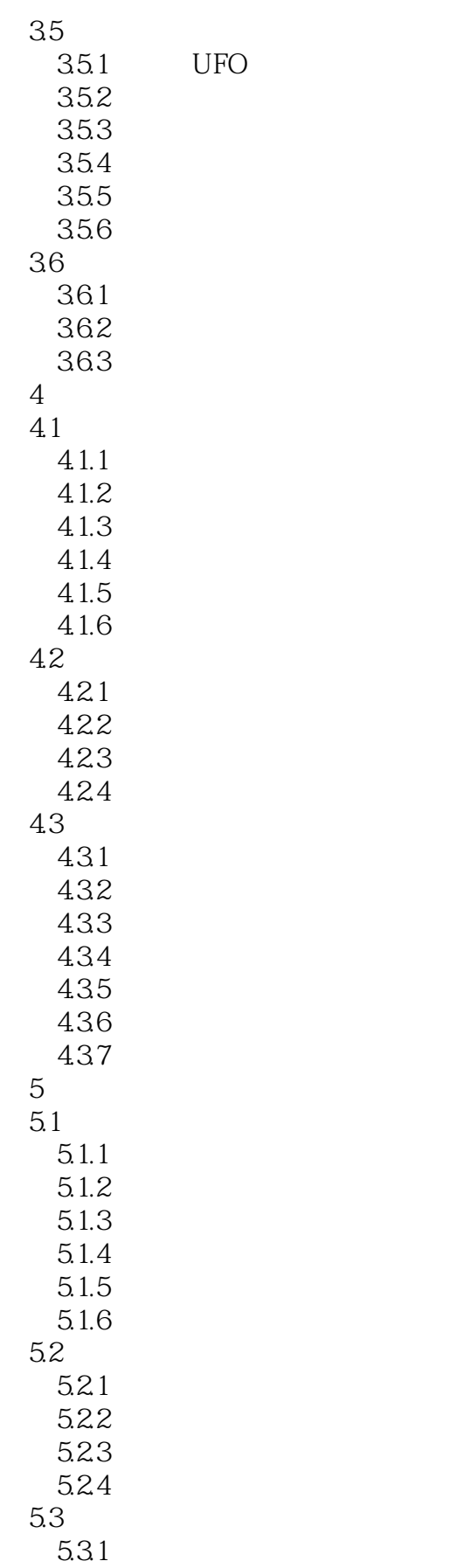

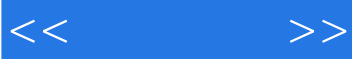

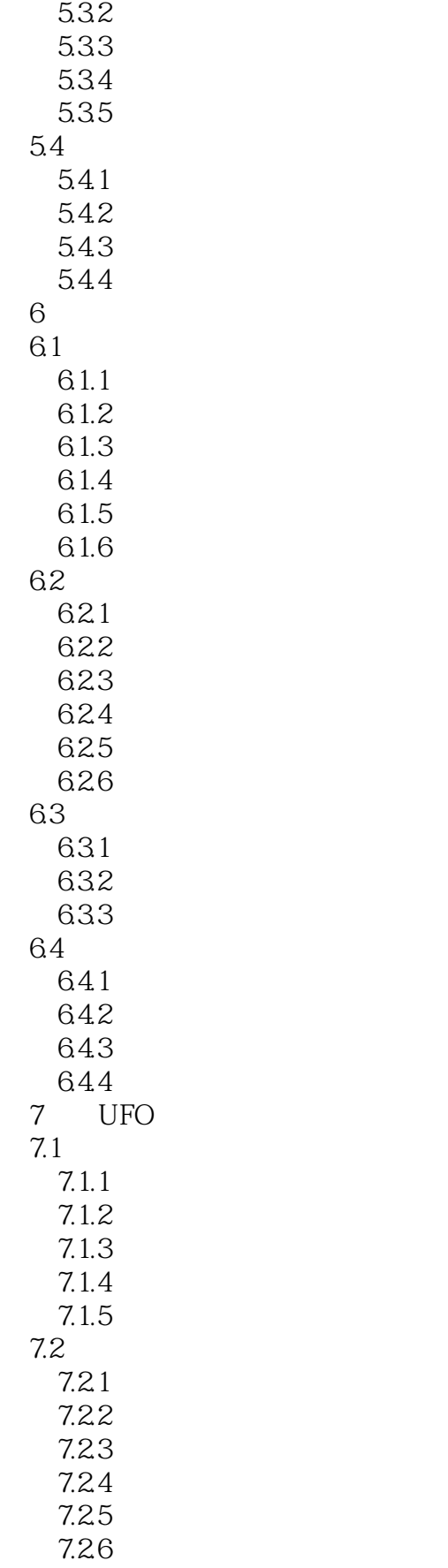

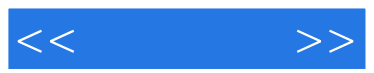

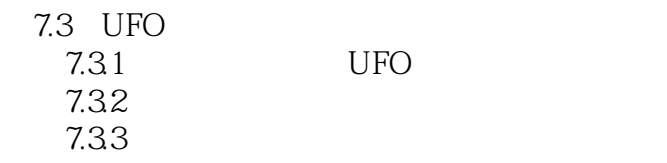

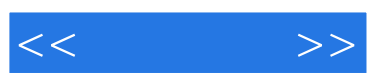

 $U8$ 

 $\alpha$  and  $\beta$ 

 $\overline{3}$ 

 $4$ 

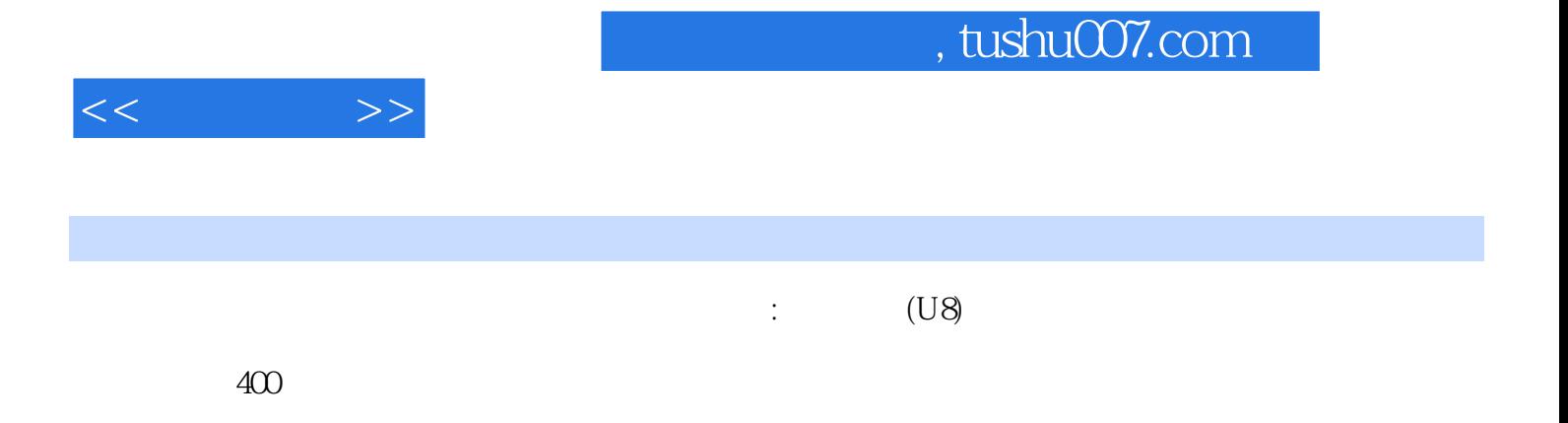

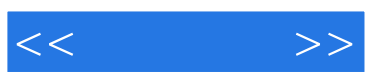

本站所提供下载的PDF图书仅提供预览和简介,请支持正版图书。

更多资源请访问:http://www.tushu007.com